## *Sistema web para la gestión de los programas de Maestrías del Instituto "Pedro Kourí"*

*Autores: Mario Barrientos Rodríguez <sup>1</sup> , Marta Ana Castro Peraza 2 , Grisel Zacca Valdés <sup>3</sup> , Delmis Álvarez Gainza <sup>4</sup>*

*<sup>1</sup>Unidad Central de Cooperación Médica. Cuba. [mariobr@infomed.sld.cu](mailto:mariobr@infomed.sld.cu)*

<sup>2</sup>Instituto *Instituto de Medicina Tropical "Pedro Kourí". Cuba. [martac@ipk.sld.cu](mailto:martac@ipk.sld.cu)*

*<sup>3</sup>Centro Nacional de Información de Ciencias Médicas, Infomed. Cuba. [grisel.zacca@infomed.sld.cu](mailto:grisel.zacca@infomed.sld.cu)* 

<sup>4</sup>Instituto *Instituto de Medicina Tropical "Pedro Kourí". Cuba. [delmis@ipk.sld.cu](mailto:delmis@ipk.sld.cu)*

#### **RESUMEN**

**Introducción:** La automatización de la información en las instituciones de salud cubanas es una necesidad tecnológica en constante evolución que requiere de un sistema integral de automatización. **Objetivo:** Desarrollar un sistema para la gestión de la información relacionada con los programas de maestrías del Instituto "Pedro Kourí". **Desarrollo:** Se realizó una investigación aplicada de desarrollo tecnológico con un diseño no experimental, descriptivo y de corte transversal; el universo de estudio estuvo formado por 4 especialistas del departamento docente relacionados con los programas de maestrías y como instrumento para la recolección de la información se utilizó la entrevista no estructurada. La metodología de desarrollo de software seleccionada fue Proceso Unificado de Desarrollo y para el modelado del sistema el Lenguaje Unificado de Modelado. Las herramientas empleadas fueron: Visual Paradigmfor UML 6.4 Enterprise Edition para el diseño del sistema, WampServer 2.0f como entorno de desarrollo, el Sistema de gestión de base de datos MySQL 5.1.30, el Framework de desarrollo Zend Studio 5.5.1 y el servidor web Apache 2.2.11. **Conclusiones:** El Sistema para la gestión de los programas de maestrías del Instituto "Pedro Kouri" permitirá la automatización de los procesos académicos y la administración de toda la información generada, beneficiando tanto a alumnos, profesores y especialistas del departamento docente de la entidad.

*Palabras clave: desarrollo de software, gestión docente, programas de maestrías, sistema web*

#### **INTRODUCCIÓN**

El avance de la informática en el mundo obliga a la necesidad de emprender nuevas formas de almacenar la información y abordar los procesos de gestión y toma de decisiones (1), es por ello que el uso de las Tecnologías de la Información y la Comunicación (TIC)

en el desarrollo de nuevas herramientas constituye un aspecto vital e importante, que otorga valor añadido a los mencionados procesos. (2)

Rodríguez y colaboradores (3), destacan que la incorporación de la informática en el Sistema de Salud Cubano facilitó la implementación de nuevos mecanismos para el control de los procesos y la atención docente y asistencial, a través del empleo de herramientas que viabilizan las vías de comunicación existentes.

La automatización de la información en las instituciones del Ministerio de Salud Pública, ha sido definida por muchos autores, como una necesidad tecnológica en constante evolución (4) que requiere de un sistema integral de automatización.

Existen muchos sistemas para la automatización de los procesos relacionados con las actividades docentes en el mercado <sup>(5-12)</sup>, sin embargo, implican una inversión que, algunas instituciones no están en condiciones de enfrentar. Ante este inconveniente es necesario nuevas alternativas, en las que el software libre ha desempeñado un papel muy importante.

El avance tecnológico en este aspecto ofrece un gran número de posibilidades para el almacenamiento y recuperación de la información, con el surgimiento de nuevas arquitecturas y herramientas que facilitan el desarrollo de aplicaciones informáticas, capaces de operar y adaptarse en cualquier entorno (13) . Los Sistemas de Gestión basados en tecnología web son un ejemplo de ello.

El Instituto de Medicina Tropical "Pedro Kourí" (IPK) es una Unidad de Ciencia y Técnica <sup>(14)</sup>, que desarrolla la política de trabajo en el campo de la Medicina Tropical en el país. Es la institución de más alto nivel científico, en investigación, atención médica y en la formación y actualización docente en Medicina Tropical, dentro del Sistema de Salud Cubano.

Toda la información relacionada con los programas de Maestrías del IPK se genera en el departamento de Docencia, como órgano responsable de los distintos procesos docentes, en el que la gestión de la información se realiza fundamentalmente en un grupo de bases de datos en Access desarrolladas en el propio departamento y en la UCMH y una pequeña minoría de forma manual en ficheros Word y Excel.

Al momento de realizar los informes correspondientes a los programas de maestrías para los organismos superiores, los especialistas del departamento docente deben revisar un gran número de documentos en sus ordenadores, o demandar información a los demás profesores de la institución que retrasa o dificulta la entrega de la información solicitada. Además, no existe un sistema de almacenamiento y conservación de la documentación existente, que facilite su búsqueda y recuperación lo que ocasiona falta de noción precisa de lo que se tiene,

generación duplicada de información, gastos excesivos de tiempo y dificultad para llevar el seguimiento de la información generada en la institución.

Todas las consideraciones planteadas con anterioridad y el hecho de que no se dispone de una herramienta informática que permita la gestión de este proceso; hicieron necesario desarrollar un sistema web para la gestión de la información relacionada con los programas de maestrías del IPK.

# **DESARROLLO**

Frente a la problemática en torno a la necesidad de una solución informática para la gestión de los programas de maestrías en el departamento docente del IPK y adaptada a la realidad local, se propone la implementación de un sistema de información Web para el cumplimiento de estos propósitos.

### **Diseño metodológico**

Este estudio se desarrolló bajo el enfoque de investigación aplicada de desarrollo tecnológico. El diseño fue no experimental, descriptivo y de corte transversal. El estudio se realizó en el IPK en el período enero de 2019 a febrero de 2020.

### **Identificación de la información requerida**

El universo de estudio estuvo formado por 4 especialistas del departamento docente relacionados de los programas de maestrías de la institución.

Para la recolección de toda la información necesaria para el desarrollo del proyecto, se realizó una entrevista no estructurada a la jefa del departamento y a los especialistas responsables de los programas de maestrías.

# **Análisis documental**

Se consultó el Reglamento de la Educación de Posgrado de la República de Cuba como documento que regula la educación de posgrado en el territorio nacional (15).

Se analizaron sistemas web nacionales e internacionales existentes encaminadas a la gestión de la educación de posgrado y su uso en las instituciones <sup>(5-12)</sup>. Además de las tecnologías y metodologías adecuadas para el desarrollo de este sistema.

# **Aspectos éticos**

La investigación respetó los postulados y principios de la ética y tuvo como objetivo esencial el puramente científico. Se les informó los objetivos perseguidos con la investigación y se les pidió el consentimiento informado a todos los trabajadores que tributaron información en el sistema. La información que se obtuvo se utilizará solo para los fines de la investigación.

### **Metodología y herramientas de desarrollo utilizadas**

Para el desarrollo del sistema se emplearon metodologías y herramientas que responden a la política actual del gobierno cubano, encaminada a la utilización de tecnologías libres. La metodología de desarrollo seleccionada fue Proceso Unificado de Desarrollo y para el modelado el Lenguaje Unificado de Modelado. Las herramientas empleadas fueron: Visual Paradigm for UML 6.4 para el diseño del sistema, WampServer 2.0f como entorno de desarrollo, el Sistema de gestión de base de datos MySQL 5.1.30, el Framework de desarrollo Zend Studio 5.5.1 y el servidor web Apache 2.2.11. <sup>(16-20)</sup>

### **RESULTADOS**

Se describe a nivel general, el desarrollo del sistema para para la gestión de los programas de maestrías del Instituto de Medicina Tropical "Pedro Kourí".

Las etapas de la metodología RUP desarrolladas son el modelamiento del negocio, requerimiento, análisis, diseño e implementación del sistema.

*Modelamiento del negocio*

Para la comprensión del sistema se analizaron los procesos del negocio. Luego, se realizó el modelado de las clases conceptuales a través del modelo de dominio <sup>(21)</sup>.

La Fig. 1 presenta el modelo de dominio propuesto. Este trae implícita una jerarquía compuesta por programas de maestrías, profesores y alumnos matriculados; en cada programa se establecen los cursos y sus profesores, con sus evaluaciones que a su vez establecen indicadores para su valoración.

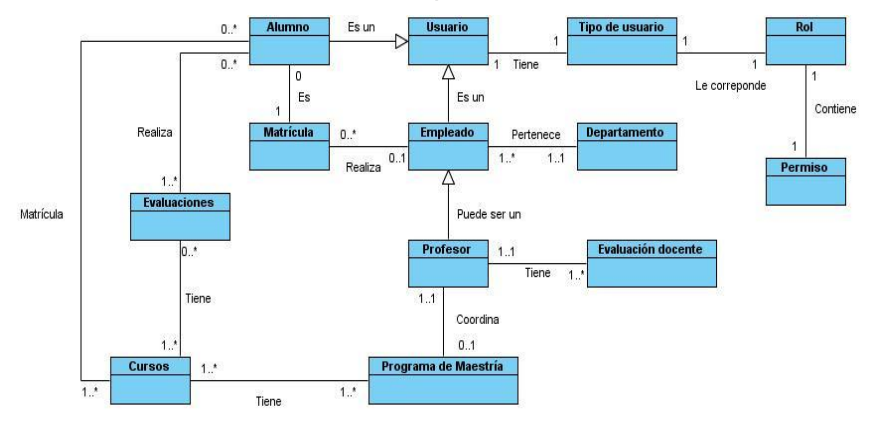

**Fig. 1:** Modelo de dominio del sistema web en desarrollo

*Requerimientos*

Después de analizado el dominio, se identificaron las necesidades y cualidades del sistema a desarrollar <sup>(22)</sup>, los cuales se enumeran a continuación:

RF1: Autenticar usuarios en el sistema

RF2: Gestionar los perfiles de usuario y accesos al sistema

RF3: Gestionar los usuarios en el sistema

RF4: Gestionar las matrículas de los alumnos

RF5: Generar constancia de las matrículas

RF6: Gestionar programas de maestría

RF7: Gestionar programas de cada curso

RF8: Gestionar la evaluación de los alumnos y profesores

RF9: Generar reportes de los alumnos y de evaluaciones de los profesores

Basados en estos requerimientos, se realizó el diagrama de casos de uso del sistema, donde se representan los actores del sistema y los procesos asociados a estos. (22)

*Análisis y diseño del sistema*

Como artefactos fundamentales en el análisis y diseño del sistema, se desarrollaron los diagramas de secuencia y los diagramas de clases de diseño del sistema. (23-24)

La Fig. 2 muestra el diagrama de secuencia del caso de uso: gestionar usuario, en el cual se aprecia que la acción es iniciada por el administrador en la vista de usuario.

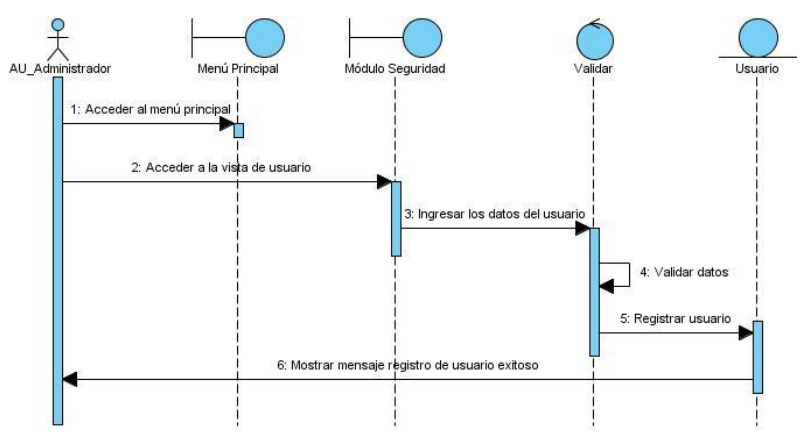

**Fig. 2**: Diagrama de secuencia gestionar usuario. Escenario Registrar usuario

*Implementación*

Una vez terminado el análisis y diseño, se procedió a la implementación en la plataforma Zend Studio, tal y como se mencionó anteriormente.

La Fig. 3 muestra la interfaz de usuario gestionar usuario, e incluye como información básica nombre y apellidos, el tipo y nivel de acceso del usuario.

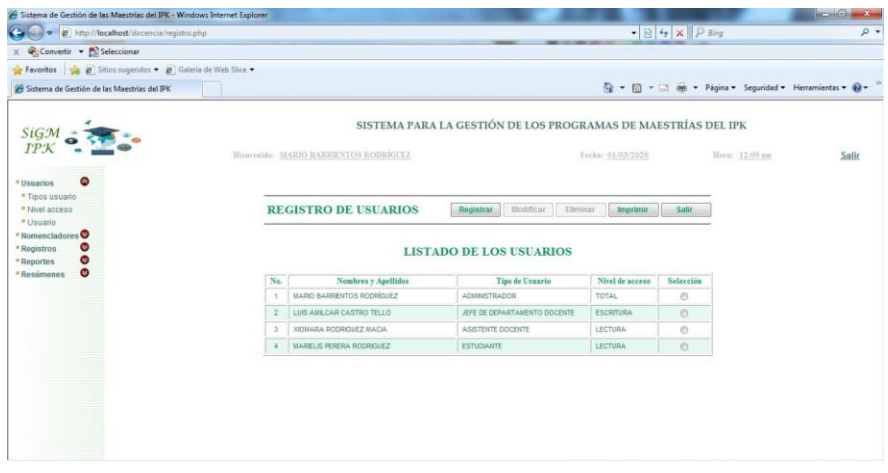

**Fig. 3**: Interfaz gestionar usuario en el sistema

La interfaz posibilita ingresar los datos necesarios para efectuar el registro y actualización de un usuario, eliminar un usuario e imprimir el listado de usuarios registrados en el sistema. La interfaz presentada se corresponde con el flujo de información del módulo de seguridad en la aplicación en desarrollo.

# **DISCUSIÓN**

En el contexto nacional, Martínez y colaboradores (5) describen la existencia de una aplicación desarrollada por el Ministerio de Educación Superior (MES) con el objetivo de facilitar el trabajo de la Secretaría General en las distintas universidades del país: el *Sistema de Gestión de la Nueva Universidad (SIGENU)*, que a pesar de solo funcionar como un sistema de gestión académica, las funcionalidades de la propuesta viabilizan la inscripción de un estudiante, asignaturas a cursar, registro de evaluaciones, control de bajas, emisión de reportes oficiales, entre otros.

*Gestión Universitaria (GestUniv),* por su parte, es un entorno de trabajo que permite obtener modelos a través de aplicaciones de gestión de bases de datos <sup>(6)</sup>. El proyecto estuvo condicionado por la necesidad de automatizar los procesos docentes de la Universidad de La Habana (UH). Su arquitectura está basada en el modelo cliente servidor y en su desarrollo se utilizó tecnología.NET para aplicaciones de escritorio.

La Universidad de las Ciencias Informáticas (UCI) dispone de *Akademos*, una aplicación web para la gestión académica desarrollado por un equipo de la Dirección de Informatización, que según el criterio de Infante Costa <sup>(7)</sup>, fue «desarrollada a imagen y semejanza de esta universidad que, con sus procesos de producción y exportación y sus condiciones tecnológicas y de recursos humanos, resulta una singularidad difícil de replicar en los demás Institutos de Educación Superior».

En la Filial Universitaria Municipal (FUM) de Florencia en la Provincia Ciego de Ávila, Cervantes y colaboradores <sup>(8)</sup>, con el propósito de facilitar la búsqueda y la organización de la

documentación por los trabajadores de esa institución, realizaron un sistema con diferentes funcionalidades que proporcionaron que los estudiantes y trabajadores, pudieran acceder con mayor facilidad al reservorio de información, galería de imágenes, tesis de pregrado, maestrías y doctorados.

En el contexto internacional, un ejemplo de sistemas de gestión académica es *Clickedu* (9) , un software, de gestión modular y versátil, desarrollada por la empresa española Clickart orientado a las necesidades reales del día a día y con cobertura para los diferentes requerimientos docentes. Éste permite, entre otros: una gestión completa de las asignaturas para profesores y alumnos; un sistema de calendario lectivo y particular, con posibilidad de definir acontecimientos específicos para diferentes usuarios; un sistema de gestión de incidencias logísticas y técnicas; etc.

Otro ejemplo, la versión web del *Sistema de Gestión Docente (SGD)* de los centros educativos de España, permite acceder a los horarios, notas, entre otras informaciones de cualquiera de ellos, además de permitir la comunicación entre padres, profesores y alumnos desde casa <sup>(10)</sup>. Este sistema pone a disposición una aplicación para Android llamada *SGD App*, que junto a otras como *Asistente Docente*, *Cuaderno del Profesor* o *Cuaderno del Profesor Additio* para Android y *Teacher Kit, iTeacherBook* o *iDoceo* para IOS, aun sin tener gran popularidad, favorecen la gestión de la información docente.

El Consorcio de Universidades Argentinas (SIU), creado en 1996 para el desarrollo de soluciones informáticas y servicios para el Sistema Universitario Nacional de ese país; tiene el objetivo de contribuirá mejorar la gestión de la información en las instituciones, garantizándoles contar con información segura e íntegra, optimizar sus recursos y conseguir que el software sea aprovechado en toda su potencialidad <sup>(11)</sup>. El SIU tiene varios proyectos activos, entre los que se destacan: *SIU-Guaraní* (para la gestión académica), *SIU-Mapuche* (para Recursos Humanos), *SIU-Araucano* (con información estadística universitaria), *SIU-Kolla* (para el seguimiento de graduados). En general, el SIU ha realizado con éxito la implementación de aplicaciones para el ambiente de la educación superior en Argentina.

El software de gestión escolar *DocCF* (12) , presentado en marzo de 2010 por el Grupo CF Developer de Colombia, es una aplicación para automatizar los procesos administrativos, académicos y comerciales de las instituciones educativas, así como facilitar la coordinación y comunicación entre alumnos, docentes y directivos para ofrecer información estadística sobre dichos procedimientos y facilitar la toma de decisiones en el proceso de gestión de la institución. Dispone de módulos para la gestión de alumnos, registro de matrículas, gestión de docentes, evaluación de docencia, asignación y control de horarios, registro de calificaciones y control de ausentismo, generador de consultas, informes y estadísticas personalizadas.

## **CONCLUSIONES**

Se desarrolló el Sistema para la Gestión de los programas de maestrías del Instituto "Pedro Kouri" que permitirá la automatización de los procesos académicos, beneficiando a alumnos, profesores y especialistas de la entidad.

Durante la contextualización, se describió la entidad, los principales procesos académicos de la institución y los procesos objeto de investigación así como el flujo actual de los programas de maestrías del instituto.

En el análisis y diseño, durante la fase de elaboración, se tuvo en cuenta el marco conceptual y tecnológico, y se explicaron de manera general los conceptos fundamentales y el entorno tecnológico en el cual se desarrolló este estudio.

Se realizó el modelado de negocio, la identificación de requisitos, actores y los diagramas de casos de uso y de actividades por cada caso de uso del sistema.

Por último, se crearon los modelos y diagramas necesarios para la fase de implementación, los diagramas de clases del diseño, de secuencia, de componentes y de despliegue así como el modelo conceptual y físico de la base de datos.

## **REFERENCIAS BIBLIOGRÁFICAS**

- 1. Muñoz Morejón M, Portuondo Sánchez CL, Jiménez López G, Gálvez González AM. Tecnologías de la información y la comunicación en la maestría en Economía de la Salud. Rev. cuba. inf. cienc. salud [Internet]. 2016 diciembre [citado 2019 mayo 20]; 27(4): 491-502. Disponible en: [http://scielo.sld.cu/scielo.php?script=sci\\_arttext&pid=S2307-](http://scielo.sld.cu/scielo.php?script=sci_arttext&pid=S2307-21132016000400006&lng=es) [21132016000400006&lng=es](http://scielo.sld.cu/scielo.php?script=sci_arttext&pid=S2307-21132016000400006&lng=es)
- 2. Garcés Suárez E, Garcés Suárez E, Alcívar Fajardo O**.** Las Tecnologías de la Información en el cambio de la Educación Superior en el siglo XXI: reflexiones para la práctica. Revista Universidad y Sociedad [Internet] 2016 [citado 2019 mayo 20]; 8 (4). Disponible en: [http://scielo.sld.cu/scielo.php?script=sci\\_arttext&pid=S2218-](http://scielo.sld.cu/scielo.php?script=sci_arttext&pid=S2218-36202016000400023&lng=es&tlng=es) [36202016000400023&lng=es&tlng=es](http://scielo.sld.cu/scielo.php?script=sci_arttext&pid=S2218-36202016000400023&lng=es&tlng=es)
- 3. Rodríguez Díaz A, García González G, Barthelemy Aguiar K. Informatización en el Sistema Nacional de Salud. Enfoques hacia la dirección en salud. INFODIR [Internet]. 2014 [citado 2019 mayo 20]; 0(16): [aprox. 0 p.]. Disponible en: <http://revinfodir.sld.cu/index.php/infodir/article/view/8>
- 4. Delgado Ramos A, Vidal Ledo M. Informática en la salud pública cubana. Rev Cubana Salud Pública [Internet]. 2006 septiembre [citado 2019 mayo 20]; 32(3). Disponible en: [http://scielo.sld.cu/scielo.php?script=sci\\_arttext&pid=S0864-](http://scielo.sld.cu/scielo.php?script=sci_arttext&pid=S0864-34662006000300015&lng=es) [34662006000300015&lng=es](http://scielo.sld.cu/scielo.php?script=sci_arttext&pid=S0864-34662006000300015&lng=es)
- 5. Martínez Rodríguez MA, Martínez Cordero Y, Díaz Sánchez I. Módulo informático de evaluación docente para la carrera de informática en el ISMMM. Ventana Informática [Internet].

2013 enero-junio [citado 2019 octubre 07]; (28): 167-113. Disponible en: [http://revistasum.umanizales.edu.co/ojs/index.php/ventanainfo](http://revistasum.umanizales.edu.co/ojs/index.php/ventanainformatica/article/download/189/237) [rmatica/article/download/189/237](http://revistasum.umanizales.edu.co/ojs/index.php/ventanainformatica/article/download/189/237)

- 6. Guillot Jiménez J. SIGUA: Sistema Informático de Gestión Universitaria. 2011. DOI: 10.13140/RG.2.2.15285.47842
- 7. Infante Costa G. Akademos, un sistema para la Gestión Académica. Serie Científica de la Universidad de las Ciencias Informáticas [Internet]. 2019 mayo 23  $[cita do 2019 octubre 07];$   $1(1):$  1-3. Disponible en: <https://publicaciones.uci.cu/index.php/serie/artice/view/253>
- 8. Cervantes Madrigal K, Castillo Arzola N, Delgado Guevara E. Sistema de gestión de la información y el conocimiento para la Filial Universitaria Municipal Florencia. Revista Estrategia y Gestión Universitaria [Internet]. 2018 [citado 2019 octubre 07]; 6(1): 11-15. Disponible en: <http://revistas.unica.cu/index.php/regu/article/view/950/1245>
- 9. Clickedu [Internet]. Madrid: Clickartedu (España); 2008 [citado 2020 febrero 02]. Disponible en: [https://clickartedu.com/inicio](https://clickartedu.com/inicio-plataforma-colegios.html)[plataforma-colegios.html](https://clickartedu.com/inicio-plataforma-colegios.html)
- 10. De la Cruz Navarro Y, Díaz Sánchez I, García Pujadas LM. Sistema de Gestión de la Información para la actividad docente: una opción de mejoramiento. Ventana Informática [Internet]. 2018 julio-diciembre [citado 2019 octubre 07]; (39): 83-11. doi:

<https://doi.org/10.30554/ventanainform.39.3313.2018>

- 11. SIU. Informe de Gestión: 1996-2013 [Internet]. Buenos Aires: Consorcio SIU; 2013 [citado 2020 enero 26]. Disponible en: [https://www.siu.edu.ar/siu\\_descarga\\_publica.php?ds=a63b1fc](https://www.siu.edu.ar/siu_descarga_publica.php?ds=a63b1fc98c883b99e342088cabec8439) [98c883b99e342088cabec8439](https://www.siu.edu.ar/siu_descarga_publica.php?ds=a63b1fc98c883b99e342088cabec8439)
- 12. DocCF Software de Gestión Escolar [Internet]. Cali: Grupo CF Developer (Colombia); 2002 [citado 2020 febrero 02]. Disponible en: [https://www.grupocfdeveloper.com/plataforma](https://www.grupocfdeveloper.com/plataforma-academias-colegios-jardines-infantiles.php)[academias-colegios-jardines-infantiles.php](https://www.grupocfdeveloper.com/plataforma-academias-colegios-jardines-infantiles.php)
- 13. Rodríguez Peña AL, Silva Rojas LG. Arquitectura de software para el sistema de visualización médica Vismedic. RCIM [Internet]. 2016 junio [citado 2019 mayo 20]; 8(1): 75-86. Disponible en: [http://scielo.sld.cu/scielo.php?script=sci\\_arttext&pid=S1684-](http://scielo.sld.cu/scielo.php?script=sci_arttext&pid=S1684-18592016000100006&lng=es)

[18592016000100006&lng=es](http://scielo.sld.cu/scielo.php?script=sci_arttext&pid=S1684-18592016000100006&lng=es) 14. Cantelar de Francisco N, Tapanes Fernández T, Cabrera Cantelar N, Cantelar Martínez B, Chao Sautié MI, Velázquez Ramos M. Salto cualitativo en las acreditaciones de las maestrías en el Instituto "Pedro Kouri" (IPK) 2004-2014. Rev Cubana Med Trop [Internet]. 2015 diciembre [citado 2019 octubre 24]; 67(3). Disponible en:

[http://scielo.sld.cu/scielo.php?script=sci\\_arttext&pid=S0375-](http://scielo.sld.cu/scielo.php?script=sci_arttext&pid=S0375-07602015000300013&lng=es) [07602015000300013&lng=es.](http://scielo.sld.cu/scielo.php?script=sci_arttext&pid=S0375-07602015000300013&lng=es)

15. Reglamento de la Educación de Posgrado de la República de Cuba. Resolución No. 140/19 [Internet]. Gaceta Oficial de la República de Cuba. 2019. Disponible en:

<https://www.gacetaoficial.gob.cu/pdf/GOC-2019-O65.pdf>

- 16. Vera Paredes DA, Córdova Martínez LC, López Bermúdez RM, Pacheco Mendoza SR. Análisis de la metodología RUP en el desarrollo de software académico mediante la herramienta DJANGO. RECIMUNDO [Internet]. 2019 abril 25 [citado 2019 diciembre 18]; 3(2): 964-16. Disponible en: <https://recimundo.com/index.php/es/article/view/486>
- 17. Baquero Hernández L, Peña D, Rodriguez Valdés O, Mar Cornelio O. Extensión de la herramienta Visual Paradigm for UML para la evaluación y corrección de Diagramas de Casos de Uso. Serie Científica de la Universidad de las Ciencias Informáticas [Internet]. 2016 [citado 2019 octubre 20]; 9: 1-14. Disponible en:

[https://www.researchgate.net/publication/301750902\\_Extensio](https://www.researchgate.net/publication/301750902_Extension_de_la_herramienta_Visual_Paradigm_for_UML_para_la_evaluacion_y_correccion_de_Diagramas_de_Casos_de_Uso) [n\\_de\\_la\\_herramienta\\_Visual\\_Paradigm\\_for\\_UML\\_para\\_la\\_ev](https://www.researchgate.net/publication/301750902_Extension_de_la_herramienta_Visual_Paradigm_for_UML_para_la_evaluacion_y_correccion_de_Diagramas_de_Casos_de_Uso) [aluacion\\_y\\_correccion\\_de\\_Diagramas\\_de\\_Casos\\_de\\_Uso](https://www.researchgate.net/publication/301750902_Extension_de_la_herramienta_Visual_Paradigm_for_UML_para_la_evaluacion_y_correccion_de_Diagramas_de_Casos_de_Uso)

- 18. Sandria-Reynoso J. Instalación de WampServer 3. Instituto de Ecología. 2016. 10.13140/RG.2.2.30976.23042.
- 19. Tovar J, Gómez M. Comparación del rendimiento de los comandos Insert, Select y Delet en los sistemas gestores de bases de datos Oracle y MYSQL. INVENTUM. 2017 juliodiciembre; (23): 10-12. DOI: 10.26620/uniminuto.inventum.12.23.2017.10-21
- 20. Coggeshall J, Tocker M. Introduction to Zend Studio for Eclipse. 2009. DOI: 10.1007/978-1-4302-1975-0\_2.
- 21. Losavio F, Esteves Y. Modelo del Negocio para Análisis del Dominio del Software Educativo: un enfoque centrado en la calidad del producto*.* Sapiens. Revista Universitaria de Investigación, [Internet]. 2015; 16(1):49-28. Disponible en: <http://ve.scielo.org/pdf/sp/v16n1/art04.pdf>
- 22. Baquero Hernández LR, Argota Vega LE, Rodriguez Valdés O, Ciudad Ricardo FA. Método para el modelado y prueba de Diagramas de Casos de Uso mediante redes de Petri. Revista Cubana de Ciencias Informáticas [Internet]. 2016 [citado 2019 noviembre 20]; *10* (Supl. 2): 138-12. Disponible en:

[http://scielo.sld.cu/scielo.php?script=sci\\_arttext&pid=S2227-](http://scielo.sld.cu/scielo.php?script=sci_arttext&pid=S2227-18992016000600011&lng=es&tlng=es) [18992016000600011&lng=es&tlng=es](http://scielo.sld.cu/scielo.php?script=sci_arttext&pid=S2227-18992016000600011&lng=es&tlng=es)

- 23. Zapata CM, Garcés GL. Generación del diagrama de secuencias de UML 2.1.1 desde esquemas preconceptuales. EIA [Internet]. 2008 diciembre [citado 2019 noviembre 30]; (10): 89-15. Disponible en: <https://dialnet.unirioja.es/descarga/articulo/2968043.pdf>
- 24. Vidal CL, Rivero SE, López LP, Pereira CA. (2014). Propuesta y Aplicación de Diagramas de Clases UML JPI. *Información tecnológica.* 2014; *25*(5): 113-8. DOI: <https://dx.doi.org/10.4067/S0718-07642014000500016>